C. Documents and Settings\Administrator\Desktop\EDO-DEOs-2.doc

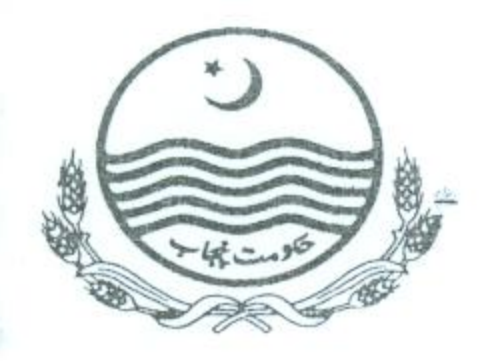

### **GOVERNMENT OF THE PUNJAB SCHOOL EDUCATION DEPARTMENT**

### ORDER

No.SO(SE-I)15-29/2010: Dr. Amjad Habib, Principal, Govt. Higher Secondary School, Narang Mandi, District Sheikhupura is hereby transferred and posted as District Education Officer (M-EE), Hafizabad with immediate effect against a vacant post till the selection of incumbent by the Search Committee.

### SECRETARY SCHOOL EDUCATION

Dated Lahore, the February 20, 2012.

#### NO. & DATE EVEN.

A copy is forwarded for information and necessary action to:-

- 1. The Director Public Instructions (SE), Punjab, Lahore.
- 2. The District Coordination Officer, Sheikhupura and Hafizabad.
- 3. The Executive District Officer (Education), Sheikhupura and Hafizabad.
- 4. The District Education Officer (SE), Sheikhupura and Hafizabad.
- 5. The District Accounts Officer, Sheikhupura and Hafizabad.
- 6. P.S to Secretary School Education Department. 7. The Officer concerned. 8. The order file.

(SHAHID NADEEM RANA) **SECTION OFFICER (SE-1)** 

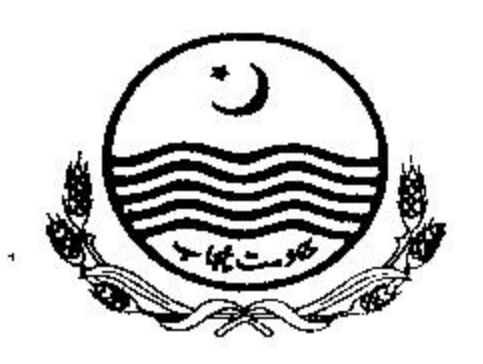

### **GOVERNMENT OF THE PUNJAB** SCHOOL EDUCATION DEPARTMENT

# **ORDER**

No.SO(SE-I)15-29/2010: Mr. Muhammad Iqbal, BS-19, Principal, Govt. Higher Secondary School, Feroza, Rahim Yar Khan is hereby transferred and posted as District Education Officer (M-EE). Bahawaipur against a vacant post with immediate effect, till selection of incumbent by the search committee.

### SECRETARY SCHOOL EDUCATION

Dated Lahore, the February 20, 2012.

### NO. & DATE EVEN.

A copy is forwarded for information and necessary action to:-

- 1. The Director Public Instructions (SE), Punjab, Lahore.
- 2. The District Coordination Officer, Rahim Yar Khan and Bahawalpur.
- 3. The Executive District Officer (Education), Rahim Yar Khan and Bahawalpur.
- The District Education Officer (SE), Rahim Yar Khan and Bahawalpur. 4.
	-
- The District Accounts Officer, Rahim Yar Khan and Bahawalpur.  $5<sub>1</sub>$
- P.S to Secretary School Education Department.  $6.$
- 7. The Officer concerned.
- 8. The order file

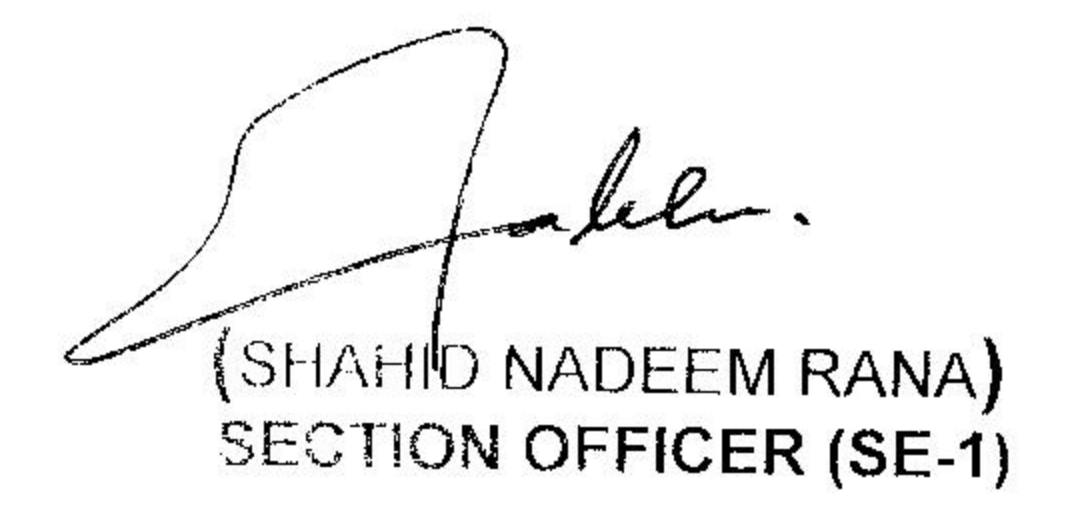

D:\2012\order-simple doc

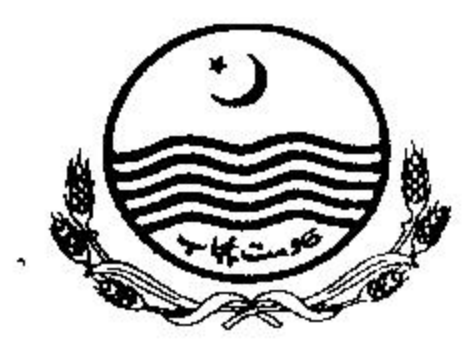

### **GOVERNMENT OF THE PUNJAB** SCHOOL EDUCATION DEPARTMENT

## **ORDER**

No.SO(SE-I)15-29/2010: The Services of Mr. Mazhar Hussain Warriach, BS-19, District Education Officer (M-EE), Bahawalnagar are hereby placed at the disposal of School Education Department with immediate effect.

Mr. Abdul Razzaq, (BS-19), Principal, Govt. Higher Secondary  $2.$ School, Ghazi Ghat, Muzaffargarh is hereby transferred and posted as District Education Officer (M-EE), Bahawalnagar with immediate effect vice Mr. Mazhar Hussain Warriach (transferred), till selection of incumbent by the Search Committee.

### SECRETARY SCHOOL EDUCATION

 $\ell$ 

 $SHAHHD$  NADEEM RANA)

**SECTION OFFICER (SE-1)** 

Dated Lahore, the February 20, 2012.

### NO. & DATE EVEN.

- A copy is forwarded for information and necessary action to:-
- 1. The Director Public Instructions (SE), Punjab, Lahore.
- 2. The District Coordination Officer, Muzaffargarh and Bahawalnagar.
- 3. The Executive District Officer (Education), Muzaffargarh and Bahawalnagar.
- and Muzaffargarh Education Officer (SE), District 4. The Bahawalnagar.
- 5. The District Accounts Officer, Muzaffargarh and Bahawalnagar.
- P.S to Secretary School Education Department. 6.
- The Officer concerned.  $7<sub>1</sub>$
- 8. The order file.

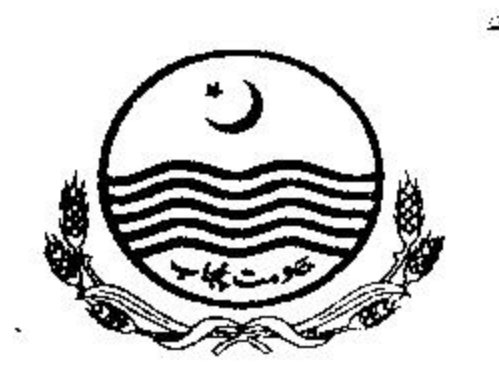

### **GOVERNMENT OF THE PUNJAB** SCHOOL EDUCATION DEPARTMENT

## **ORDER**

No.SO(SE-I)15-29/2010: Mr. Amjad Rahim Siddal, BS-19, Senior Headmaster, Govt. Nusrat-ul-Islam High School, Multan is hereby transferred and posted as District Education Officer (SE), Sialkot against a vacant post with immediate effect, till selection of incumbent by Search Committee

#### SECRETARY SCHOOL EDUCATION

### Dated Lahore, the February 20, 2012.

### NO. & DATE EVEN.

A copy is forwarded for information and necessary action to:-

- 1. The Director Public Instructions (SE), Punjab, Lahore.
- The District Coordination Officer. Multan and Sialkot.  $2.$
- The Executive District Officer (Education), Multan and Sialkot.  $3_{-}$
- The District Education Officer (SE), Multan and Sialkot. 4.
- The District Accounts Officer, Multan and Sialkot.  $5<sub>1</sub>$
- P.S to Secretary School Education Department. 6.

The Officer concerned.  $7<sup>1</sup>$ The order file.  $8<sub>1</sub>$ 

u,

 $J_{\ell}$  for (SHAHID NADEEM RANA) SECTION OFFICER (SE-1)